1006506440.992717 < 1.1.1.15.1069 > 10.1.8.251.5000: S 4206897161:4206897161(0) win 32120 1006506441.003394 > 10.1.8.251.5000 > 1.1.1.15.1069: S 408117441:408117441(0) ack 4206897162 win 31680  $1006506441.162695 < 1.1.1.15.1069 > 10.1.8.251.5000$ : . 1:1(0) ack 1 win 32120

1006506441.173017 > 10.1.8.251.5000 > 1.1.1.15.1069: P 1:949(948) ack 1 win 32232 1006506441.174393 > 10.1.8.251.5000 > 1.1.1.15.1069: P 949:1897(948) ack 1 win 32232 1006506441.312729 < 1.1.1.15.1069 > 10.1.8.251.5000: . 1:1(0) ack 949 win 31284

1006506441.322727 > 10.1.8.251.5000 > 1.1.1.15.1069: P 1897:2845(948) ack 1 win 32232 1006506441.323992 > 10.1.8.251.5000 > 1.1.1.15.1069: P 2845:3793(948) ack 1 win 32232 1006506441.332730 < 1.1.1.15.1069 > 10.1.8.251.5000: . 1:1(0) ack 1897 win 32232

1006506441.336335 > 10.1.8.251.5000 > 1.1.1.15.1069: P 3793:4741(948) ack 1 win 32232 1006506441.337521 > 10.1.8.251.5000 > 1.1.1.15.1069: P 4741:5689(948) ack 1 win 32232 1006506441.512693 < 1.1.1.15.1069 > 10.1.8.251.5000: . 1:1(0) ack 3793 win 31284

 $1006506441.516491 > 10.1.8.251.5000 > 1.1.1.15.1069$ : P 5689:6637(948) ack 1 win 32232  $1006506441.517729 > 10.1.8.251.5000 > 1.1.1.15.1069$ : P 6637:7585(948) ack 1 win 32232 1006506441.518691 > 10.1.8.251.5000 > 1.1.1.15.1069: P 7585:8533(948) ack 1 win 32232 1006506441.532690 < 1.1.1.15.1069 > 10.1.8.251.5000: . 1:1(0) ack 5689 win 31284

1006506441.534241 > 10.1.8.251.5000 > 1.1.1.15.1069: P 8533:9481(948) ack 1 win 32232 1006506441.535415 > 10.1.8.251.5000 > 1.1.1.15.1069: P 9481:10429(948) ack 1 win 32232 1006506441.536374 > 10.1.8.251.5000 > 1.1.1.15.1069: P 10429:11377(948) ack 1 win 32232 1006506441.702693 < 1.1.1.15.1069 > 10.1.8.251.5000: . 1:1(0) ack 7585 win 31284

1006506441.705831 > 10.1.8.251.5000 > 1.1.1.15.1069: P 11377:12325(948) ack 1 win 32232 1006506441.707076 > 10.1.8.251.5000 > 1.1.1.15.1069: P 12325:13273(948) ack 1 win 32232 1006506441.707651 > 10.1.8.251.5000 > 1.1.1.15.1069: P 13273:14221(948) ack 1 win 32232 1006506441.712745 < 1.1.1.15.1069 > 10.1.8.251.5000: . 1:1(0) ack 9481 win 31284

1006506441.715273 > 10.1.8.251.5000 > 1.1.1.15.1069: P 14221:15169(948) ack 1 win 32232 1006506441.716435 > 10.1.8.251.5000 > 1.1.1.15.1069; P 15169:16117(948) ack 1 win 32232 1006506441.717399 > 10.1.8.251.5000 > 1.1.1.15.1069: P 16117:17065(948) ack 1 win 32232 1006506441.742717 < 1.1.1.15.1069 > 10.1.8.251.5000: . 1:1(0) ack 11377 win 31284

1006506441.744433 > 10.1.8.251.5000 > 1.1.1.15.1069: P 17065:18013(948) ack 1 win 32232 1006506441.745640 > 10.1.8.251.5000 > 1.1.1.15.1069: P 18013:18961(948) ack 1 win 32232 1006506441.746266 > 10.1.8.251.5000 > 1.1.1.15.1069: P 18961:19909(948) ack 1 win 32232  $1006506441.902722 < 1.1.1.15.1069 > 10.1.8.251.5000$ : . 1:1(0) ack 13273 win 31284

1006506441.912728 > 10.1.8.251.5000 > 1.1.1.15.1069: P 19909:20857(948) ack 1 win 32232 1006506441.913917 > 10.1.8.251.5000 > 1.1.1.15.1069: P 20857:21805(948) ack 1 win 32232 1006506441.914879 > 10.1.8.251.5000 > 1.1.1.15.1069: P 21805:22753(948) ack 1 win 32232 1006506441.902757 < 1.1.1.15.1069 > 10.1.8.251.5000: . 1:1(0) ack 15169 win 31284

1006506441.915584 > 10.1.8.251.5000 > 1.1.1.15.1069: P 22753:23701(948) ack 1 win 32232 1006506441.916546 > 10.1.8.251.5000 > 1.1.1.15.1069: P 23701:24649(948) ack 1 win 32232 1006506441.917509 > 10.1.8.251.5000 > 1.1.1.15.1069: P 24649:25597(948) ack 1 win 32232 1006506441.932697 < 1.1.1.15.1069 > 10.1.8.251.5000: . 1:1(0) ack 17065 win 31284

1006506441.934480 > 10.1.8.251.5000 > 1.1.1.15.1069: P 25597:26545(948) ack 1 win 32232 1006506441.935657 > 10.1.8.251.5000 > 1.1.1.15.1069: P 26545:27493(948) ack 1 win 32232 1006506441.936616 > 10.1.8.251.5000 > 1.1.1.15.1069: P 27493:28441(948) ack 1 win 32232 1006506441.942717 < 1.1.1.15.1069 > 10.1.8.251.5000: . 1:1(0) ack 18961 win 31284

1006506441.942910 > 10.1.8.251.5000 > 1.1.1.15.1069: P 28441:29389(948) ack 1 win 32232  $1006506441.944052 > 10.1.8.251.5000 > 1.1.1.15.1069$ : P 29389:30337(948) ack 1 win 32232 1006506441.945011 > 10.1.8.251.5000 > 1.1.1.15.1069: P 30337:31285(948) ack 1 win 32232 1006506441.962717 < 1.1.1.15.1069 > 10.1.8.251.5000: . 1:1(0) ack 19909 win 32232

1006506441.964446 > 10.1.8.251.5000 > 1.1.1.15.1069: P 32233:33181(948) ack 1 win 32232 1006506442.102719 < 1.1.1.15.1069 > 10.1.8.251.5000: . 1:1(0) ack 21805 win 31284 1006506442.112724 > 10.1.8.251.5000 > 1.1.1.15.1069: P 33181:34129(948) ack 1 win 32232 1006506442.113489 > 10.1.8.251.5000 > 1.1.1.15.1069: P 34129:35077(948) ack 1 win 32232  $1006506442.114069 > 10.1.8.251.5000 > 1.1.1.15.1069$ : P 35077:36025(948) ack 1 win 32232 1006506442.132717 < 1.1.1.15.1069 > 10.1.8.251.5000: . 1:1(0) ack 23701 win 31284 1006506442.134014 > 10.1.8.251.5000 > 1.1.1.15.1069: P 36025:36973(948) ack 1 win 32232 1006506442.135178 > 10.1.8.251.5000 > 1.1.1.15.1069: P 36973:37921(948) ack 1 win 32232 1006506442.136133 > 10.1.8.251.5000 > 1.1.1.15.1069: P 37921:38869(948) ack 1 win 32232 1006506442.142720 < 1.1.1.15.1069 > 10.1.8.251.5000: . 1:1(0) ack 25597 win 31284  $1006506442.143389 > 10.1.8.251.5000 > 1.1.1.15.1069$ : P 38869:39817(948) ack 1 win 32232 1006506442.144485 > 10.1.8.251.5000 > 1.1.1.15.1069: P 39817:40765(948) ack 1 win 32232  $1006506442.145469 > 10.1.8.251.5000 > 1.1.1.15.1069$ : P 40765:41713(948) ack 1 win 32232 1006506442.162720 < 1.1.1.15.1069 > 10.1.8.251.5000; . 1:1(0) ack 27493 win 31284  $1006506442.164129 > 10.1.8.251.5000 > 1.1.1.15.1069$ : P 41713:42661(948) ack 1 win 32232 1006506442.165248 > 10.1.8.251.5000 > 1.1.1.15.1069: P 42661:43609(948) ack 1 win 32232  $1006506442.166280 > 10.1.8.251.5000 > 1.1.1.15.1069$ : P 43609:44557(948) ack 1 win 32232  $1006506442.172717 < 1.1.1.15.1069 > 10.1.8.251.5000$ : . 1:1(0) ack 29389 win 31284 1006506442.174504 > 10.1.8.251.5000 > 1.1.1.15.1069: P 44557:45505(948) ack 1 win 32232 1006506442.175618 > 10.1.8.251.5000 > 1.1.1.15.1069: P 45505:46453(948) ack 1 win 32232 1006506442.176625 > 10.1.8.251.5000 > 1.1.1.15.1069: P 46453:47401(948) ack 1 win 32232 1006506442.182709 < 1.1.1.15.1069 > 10.1.8.251.5000: . 1:1(0) ack 31285 win 31284 1006506442.184988 > 10.1.8.251.5000 > 1.1.1.15.1069: P 47401:48349(948) ack 1 win 32232 1006506442.186101 > 10.1.8.251.5000 > 1.1.1.15.1069: P 48349:49297(948) ack 1 win 32232 1006506442.192344 > 10.1.8.251.5000 > 1.1.1.15.1069: P 49297:50245(948) ack 1 win 32232 1006506442.193631 < 1.1.1.15.1069 > 10.1.8.251.5000: . 1:1(0) ack 33181 win 31284  $1006506442.193812 > 10.1.8.251.5000 > 1.1.1.15.1069$ : P 50245:51193(948) ack 1 win 32232 1006506442.194912 > 10.1.8.251.5000 > 1.1.1.15.1069: P 51193:52141(948) ack 1 win 32232 1006506442.195876 > 10.1.8.251.5000 > 1.1.1.15.1069: P 52141:53089(948) ack 1 win 32232 1006506442.292719 < 1.1.1.15.1069 > 10.1.8.251.5000: . 1:1(0) ack 35077 win 31284 1006506442.302719 > 10.1.8.251.5000 > 1.1.1.15.1069: P 53089:54037(948) ack 1 win 32232 1006506442.303884 > 10.1.8.251.5000 > 1.1.1.15.1069: P 54037:54985(948) ack 1 win 32232 1006506442.304853 > 10.1.8.251.5000 > 1.1.1.15.1069: P 54985:55933(948) ack 1 win 32232  $1006506442.312723 < 1.1.1.15.1069 > 10.1.8.251.5000$ : . 1:1(0) ack 36973 win 31284 1006506442.316224 > 10.1.8.251.5000 > 1.1.1.15.1069: P 55933:56881(948) ack 1 win 32232 1006506442.316967 > 10.1.8.251.5000 > 1.1.1.15.1069: P 56881:57829(948) ack 1 win 32232 1006506442.317932 > 10.1.8.251.5000 > 1.1.1.15.1069: P 57829:58777(948) ack 1 win 32232 1006506442.342692 < 1.1.1.15.1069 > 10.1.8.251.5000: . 1:1(0) ack 38869 win 31284 1006506442.345341 > 10.1.8.251.5000 > 1.1.1.15.1069: P 58777:59725(948) ack 1 win 32232 1006506442.346464 > 10.1.8.251.5000 > 1.1.1.15.1069: P 59725:60673(948) ack 1 win 32232 1006506442.347422 > 10.1.8.251.5000 > 1.1.1.15.1069: P 60673:61621(948) ack 1 win 32232 1006506442.372717 < 1.1.1.15.1069 > 10.1.8.251.5000; . 1:1(0) ack 40765 win 31284  $1006506442.373455 > 10.1.8.251.5000 > 1.1.1.15.1069$ : P 61621:62569(948) ack 1 win 32232 1006506442.374610 > 10.1.8.251.5000 > 1.1.1.15.1069: P 62569:63517(948) ack 1 win 32232 1006506442.375563 > 10.1.8.251.5000 > 1.1.1.15.1069: P 63517:64465(948) ack 1 win 32232 1006506442.382771 < 1.1.1.15.1069 > 10.1.8.251.5000: . 1:1(0) ack 42661 win 31284 1006506442.384676 > 10.1.8.251.5000 > 1.1.1.15.1069: P 64465:65413(948) ack 1 win 32232 1006506442.385788 > 10.1.8.251.5000 > 1.1.1.15.1069: P 65413:66361(948) ack 1 win 32232 1006506442.386748 > 10.1.8.251.5000 > 1.1.1.15.1069: P 66361:67309(948) ack 1 win 32232 1006506442.392716 < 1.1.1.15.1069 > 10.1.8.251.5000: . 1:1(0) ack 44557 win 31284

1006506442.395278 > 10.1.8.251.5000 > 1.1.1.15.1069: P 67309:68257(948) ack 1 win 32232 1006506442.396396 > 10.1.8.251.5000 > 1.1.1.15.1069: P 68257:69205(948) ack 1 win 32232 1006506442.397362 > 10.1.8.251.5000 > 1.1.1.15.1069: P 69205:70153(948) ack 1 win 32232 1006506442.422708 < 1.1.1.15.1069 > 10.1.8.251.5000: . 1:1(0) ack 46453 win 31284 1006506442.424365 > 10.1.8.251.5000 > 1.1.1.15.1069: P 70153:71101(948) ack 1 win 32232 1006506442.425475 > 10.1.8.251.5000 > 1.1.1.15.1069: P 71101:72049(948) ack 1 win 32232 1006506442.426428 > 10.1.8.251.5000 > 1.1.1.15.1069: P 72049:72997(948) ack 1 win 32232 1006506442.432715 < 1.1.1.15.1069 > 10.1.8.251.5000: . 1:1(0) ack 48349 win 31284 1006506442.435399 > 10.1.8.251.5000 > 1.1.1.15.1069: P 72997:73945(948) ack 1 win 32232 1006506442.436499 > 10.1.8.251.5000 > 1.1.1.15.1069: P 73945:74893(948) ack 1 win 32232 1006506442.437520 > 10.1.8.251.5000 > 1.1.1.15.1069: P 74893:75841(948) ack 1 win 32232  $1006506442.442702 < 1.1.1.15.1069 > 10.1.8.251.5000$ : . 1:1(0) ack 50245 win 31284 1006506442.445190 > 10.1.8.251.5000 > 1.1.1.15.1069: P 75841:76789(948) ack 1 win 32232 1006506442.446307 > 10.1.8.251.5000 > 1.1.1.15.1069: . 76789:77737(948) ack 1 win 32232 1006506442.447291 > 10.1.8.251.5000 > 1.1.1.15.1069: . 77737:78685(948) ack 1 win 32232 1006506442.442790 < 1.1.1.15.1069 > 10.1.8.251.5000: . 1:1(0) ack 52141 win 31284 1006506442.448331 > 10.1.8.251.5000 > 1.1.1.15.1069: . 78685:79633(948) ack 1 win 32232 1006506442.449457 > 10.1.8.251.5000 > 1.1.1.15.1069: . 79633:80581(948) ack 1 win 32232 1006506442.450427 > 10.1.8.251.5000 > 1.1.1.15.1069: 80581:81529(948) ack 1 win 32232  $1006506442.512748 \le 1.1.1.15.1069 > 10.1.8.251.5000$ : . 1:1(0) ack 52141 win 31284 1006506442.522696 < 1.1.1.15.1069 > 10.1.8.251.5000: . 1:1(0) ack 52141 win 31284 1006506442.522774 < 1.1.1.15.1069 > 10.1.8.251.5000: . 1:1(0) ack 52141 win 31284  $1006506442.524275 > 10.1.8.251.5000 > 1.1.1.15.1069$ : P 52141:53089(948) ack 1 win 32232 1006506442.532710 < 1.1.1.15.1069 > 10.1.8.251.5000: . 1:1(0) ack 52141 win 31284 1006506442.532779 < 1.1.1.15.1069 > 10.1.8.251.5000: . 1:1(0) ack 52141 win 31284 1006506442.542697 < 1.1.1.15.1069 > 10.1.8.251.5000: . 1:1(0) ack 52141 win 31284 1006506442.552691 < 1.1.1.15.1069 > 10.1.8.251.5000: . 1:1(0) ack 52141 win 31284  $1006506442.552768 < 1.1.1.15.1069 > 10.1.8.251.5000$ : . 1:1(0) ack 52141 win 31284  $1006506442.562688 < 1.1.1.15.1069 > 10.1.8.251.5000$ : . 1:1(0) ack 52141 win 31284  $1006506442.562767 < 1.1.1.15.1069 > 10.1.8.251.5000$ : . 1:1(0) ack 52141 win 31284  $1006506442.592689 < 1.1.1.15.1069 > 10.1.8.251.5000$ : . 1:1(0) ack 52141 win 31284 1006506442.592759 < 1.1.1.15.1069 > 10.1.8.251.5000: . 1:1(0) ack 52141 win 31284  $1006506442.602703 < 1.1.1.15.1069 > 10.1.8.251.5000$ : . 1:1(0) ack 52141 win 31284  $1006506442.602780 < 1.1.1.15.1069 > 10.1.8.251.5000$ : . 1:1(0) ack 52141 win 31284  $1006506442.612700 \le 1.1.1.15.1069 > 10.1.8.251.5000$ : . 1:1(0) ack 52141 win 31284 1006506442.622699 < 1.1.1.15.1069 > 10.1.8.251.5000: . 1:1(0) ack 52141 win 31284 1006506442.642688 < 1.1.1.15.1069 > 10.1.8.251.5000: . 1:1(0) ack 52141 win 31284 1006506442.642758 < 1.1.1.15.1069 > 10.1.8.251.5000: . 1:1(0) ack 52141 win 31284 1006506442.644682 > 10.1.8.251.5000 > 1.1.1.15.1069; . 81529:82477(948) ack 1 win 32232 1006506442.652709 < 1.1.1.15.1069 > 10.1.8.251.5000: . 1:1(0) ack 52141 win 31284 1006506442.654032 > 10.1.8.251.5000 > 1.1.1.15.1069: . 82477:83425(948) ack 1 win 32232

 $1006506442.662697 < 1.1.1.15.1069 > 10.1.8.251.5000$ : . 1:1(0) ack 52141 win 31284 1006506442.662768 < 1.1.1.15.1069 > 10.1.8.251.5000: . 1:1(0) ack 52141 win 31284 1006506442.672745 < 1.1.1.15.1069 > 10.1.8.251.5000: . 1:1(0) ack 52141 win 31284 1006506442.682695 < 1.1.1.15.1069 > 10.1.8.251.5000: . 1:1(0) ack 52141 win 31284 1006506442.682764 < 1.1.1.15.1069 > 10.1.8.251.5000: . 1:1(0) ack 52141 win 31284 1006506442.702688 < 1.1.1.15.1069 > 10.1.8.251.5000: . 1:1(0) ack 52141 win 31284  $1006506442.702765 < 1.1.1.15.1069 > 10.1.8.251.5000$ : . 1:1(0) ack 52141 win 31284 1006506442.712745 < 1.1.1.15.1069 > 10.1.8.251.5000: . 1:1(0) ack 52141 win 31284 1006506442.722696 < 1.1.1.15.1069 > 10.1.8.251.5000: . 1:1(0) ack 52141 win 31284 1006506442.722767 < 1.1.1.15.1069 > 10.1.8.251.5000: . 1:1(0) ack 52141 win 31284 1006506442.732696 < 1.1.1.15.1069 > 10.1.8.251.5000: . 1:1(0) ack 52141 win 31284 1006506442.732789 < 1.1.1.15.1069 > 10.1.8.251.5000: . 1:1(0) ack 81529 win 8532 1006506442.733754 > 10.1.8.251.5000 > 1.1.1.15.1069: . 83425:84373(948) ack 1 win 32232 1006506442.734928 > 10.1.8.251.5000 > 1.1.1.15.1069: . 84373:85321(948) ack 1 win 32232  $1006506442.735893 > 10.1.8.251.5000 > 1.1.1.15.1069$ : . 85321:86269(948) ack 1 win 32232  $1006506442.736846 > 10.1.8.251.5000 > 1.1.1.15.1069$ : . 86269:87217(948) ack 1 win 32232 1006506442.737424 > 10.1.8.251.5000 > 1.1.1.15.1069: . 87217:88165(948) ack 1 win 32232  $1006506442.738391 > 10.1.8.251.5000 > 1.1.1.15.1069$ : . 88165:89113(948) ack 1 win 32232  $1006506442.739017 > 10.1.8.251.5000 > 1.1.1.15.1069$ : . 89113:90061(948) ack 1 win 32232 1006506442.742662 < 1.1.1.15.1069 > 10.1.8.251.5000: . 1:1(0) ack 81529 win 24648  $1006506442.743116 > 10.1.8.251.5000 > 1.1.1.15.1069$ : . 90061:91009(948) ack 1 win 32232  $1006506442.743840 > 10.1.8.251.5000 > 1.1.1.15.1069$ : . 91009:91957(948) ack 1 win 32232 1006506442.744795 > 10.1.8.251.5000 > 1.1.1.15.1069; 91957:92905(948) ack 1 win 32232  $1006506442.745739 > 10.1.8.251.5000 > 1.1.1.15.1069$ : . 92905:93853(948) ack 1 win 32232  $1006506442.746299 > 10.1.8.251.5000 > 1.1.1.15.1069$ : . 93853:94801(948) ack 1 win 32232  $1006506442.747284 > 10.1.8.251.5000 > 1.1.1.15.1069$ : . 94801:95749(948) ack 1 win 32232  $1006506442.812731 < 1.1.1.15.1069 > 10.1.8.251.5000$ : . 1:1(0) ack 83425 win 31284  $1006506442.813830 > 10.1.8.251.5000 > 1.1.1.15.1069$ : . 95749:96697(948) ack 1 win 32232  $1006506442.814935 > 10.1.8.251.5000 > 1.1.1.15.1069$ : . 96697:97645(948) ack 1 win 32232  $1006506442.815895 > 10.1.8.251.5000 > 1.1.1.15.1069$ : . 97645:98593(948) ack 1 win 32232  $1006506442.932690 < 1.1.1.15.1069 > 10.1.8.251.5000$ : . 1:1(0) ack 85321 win 31284  $1006506442.934809 > 10.1.8.251.5000 > 1.1.1.15.1069$ : . 98593:99541(948) ack 1 win 32232  $1006506442.935975 > 10.1.8.251.5000 > 1.1.1.15.1069:$  9541:100489(948) ack 1 win 32232 1006506442.942704 < 1.1.1.15.1069 > 10.1.8.251.5000: . 1:1(0) ack 87217 win 31284  $1006506442.943204 > 10.1.8.251.5000 > 1.1.1.15.1069$ : .  $100489:101437(948)$  ack 1 win 32232  $1006506442.944355 > 10.1.8.251.5000 > 1.1.1.15.1069$ : . 101437:102385(948) ack 1 win 32232 1006506442.952698 < 1.1.1.15.1069 > 10.1.8.251.5000: . 1:1(0) ack 89113 win 31284  $1006506442.955112 > 10.1.8.251.5000 > 1.1.1.15.1069$ : . 102385:103333(948) ack 1 win 32232 1006506442.956228 > 10.1.8.251.5000 > 1.1.1.15.1069: . 103333:104281(948) ack 1 win 32232 1006506442.982684 < 1.1.1.15.1069 > 10.1.8.251.5000: . 1:1(0) ack 91009 win 31284 1006506442.983341 > 10.1.8.251.5000 > 1.1.1.15.1069: . 104281:105229(948) ack 1 win 32232  $1006506442.984439 > 10.1.8.251.5000 > 1.1.1.15.1069$ : . 105229:106177(948) ack 1 win 32232  $1006506442.982771 < 1.1.1.15.1069 > 10.1.8.251.5000$ : . 1:1(0) ack 92905 win 31284  $1006506442.985480 > 10.1.8.251.5000 > 1.1.1.15.1069$ : .  $106177:107125(948)$  ack 1 win 32232 1006506442.986614 > 10.1.8.251.5000 > 1.1.1.15.1069: . 107125:108073(948) ack 1 win 32232  $1006506442.992639 < 1.1.1.15.1069 > 10.1.8.251.5000$ : . 1:1(0) ack 94801 win 31284  $1006506442.994083 > 10.1.8.251.5000 > 1.1.1.15.1069: . 108073:109021(948)   
ack 1 win 32232$  $1006506442.994812 > 10.1.8.251.5000 > 1.1.1.15.1069$ : . 109021:109969(948) ack 1 win 32232  $1006506443.012683 < 1.1.1.15.1069 > 10.1.8.251.5000$ : . 1:1(0) ack 96697 win 31284 1006506443.014876 > 10.1.8.251.5000 > 1.1.1.15.1069: . 109969:110917(948) ack 1 win 32232 1006506443.015998 > 10.1.8.251.5000 > 1.1.1.15.1069: . 110917:111865(948) ack 1 win 32232  $1006506443.012764 < 1.1.1.15.1069 > 10.1.8.251.5000$ : . 1:1(0) ack 98593 win 31284

1006506443.023244 > 10.1.8.251.5000 > 1.1.1.15.1069: . 112813:113761(948) ack 1 win 32232 1006506443.122762 < 1.1.1.15.1069 > 10.1.8.251.5000: . 1:1(0) ack 100489 win 31284 1006506443.122934 > 10.1.8.251.5000 > 1.1.1.15.1069: . 113761:114709(948) ack 1 win 32232 1006506443.124105 > 10.1.8.251.5000 > 1.1.1.15.1069: . 114709:115657(948) ack 1 win 32232 1006506443.152697 < 1.1.1.15.1069 > 10.1.8.251.5000: 1:1(0) ack 102385 win 31284 1006506443.153695 > 10.1.8.251.5000 > 1.1.1.15.1069: . 115657:116605(948) ack 1 win 32232  $1006506443.154868 > 10.1.8.251.5000 > 1.1.1.15.1069$ : . 116605:117553(948) ack 1 win 32232 1006506443.162727 < 1.1.1.15.1069 > 10.1.8.251.5000: . 1:1(0) ack 104281 win 31284  $1006506443.163048 > 10.1.8.251.5000 > 1.1.1.15.1069$ : . 117553:118501(948) ack 1 win 32232 1006506443.163794 > 10.1.8.251.5000 > 1.1.1.15.1069: . 118501:119449(948) ack 1 win 32232 1006506443.192699 < 1.1.1.15.1069 > 10.1.8.251.5000: . 1:1(0) ack 106177 win 31284 1006506443.202722 > 10.1.8.251.5000 > 1.1.1.15.1069: . 119449:120397(948) ack 1 win 32232 1006506443.203877 > 10.1.8.251.5000 > 1.1.1.15.1069: . 120397:121345(948) ack 1 win 32232 1006506443.192731 < 1.1.1.15.1069 > 10.1.8.251.5000: . 1:1(0) ack 108073 win 31284 1006506443.204534 > 10.1.8.251.5000 > 1.1.1.15.1069: . 121345:122293(948) ack 1 win 32232 1006506443.205494 > 10.1.8.251.5000 > 1.1.1.15.1069: . 122293:123241(948) ack 1 win 32232 1006506443.222691 < 1.1.1.15.1069 > 10.1.8.251.5000: . 1:1(0) ack 109969 win 31284 1006506443.224577 > 10.1.8.251.5000 > 1.1.1.15.1069: . 123241:124189(948) ack 1 win 32232 1006506443.225700 > 10.1.8.251.5000 > 1.1.1.15.1069: . 124189:125137(948) ack 1 win 32232 1006506443.232716 < 1.1.1.15.1069 > 10.1.8.251.5000: . 1:1(0) ack 111865 win 31284 1006506443.232896 > 10.1.8.251.5000 > 1.1.1.15.1069: . 125137:126085(948) ack 1 win 32232 1006506443.234023 > 10.1.8.251.5000 > 1.1.1.15.1069: . 126085:127033(948) ack 1 win 32232 1006506443.252688 < 1.1.1.15.1069 > 10.1.8.251.5000: . 1:1(0) ack 112813 win 32232 1006506443.253663 > 10.1.8.251.5000 > 1.1.1.15.1069: . 127033:127981(948) ack 1 win 32232 1006506443.272716 < 1.1.1.15.1069 > 10.1.8.251.5000: . 1:1(0) ack 114709 win 31284 1006506443.274454 > 10.1.8.251.5000 > 1.1.1.15.1069: . 127981:128929(948) ack 1 win 32232 1006506443.275585 > 10.1.8.251.5000 > 1.1.1.15.1069: . 128929:129877(948) ack 1 win 32232 1006506443.276581 > 10.1.8.251.5000 > 1.1.1.15.1069: . 129877:130825(948) ack 1 win 32232 1006506443.302695 < 1.1.1.15.1069 > 10.1.8.251.5000: . 1:1(0) ack 115657 win 32232 1006506443.312716 > 10.1.8.251.5000 > 1.1.1.15.1069: . 130825:131773(948) ack 1 win 32232 1006506443.332689 < 1.1.1.15.1069 > 10.1.8.251.5000: . 1:1(0) ack 117553 win 31284 1006506443.342720 > 10.1.8.251.5000 > 1.1.1.15.1069: . 131773:132721(948) ack 1 win 32232 1006506443.343886 > 10.1.8.251.5000 > 1.1.1.15.1069: . 132721:133669(948) ack 1 win 32232 1006506443.352728 < 1.1.1.15.1069 > 10.1.8.251.5000: 1:1(0) ack 119449 win 31284 1006506443.356244 > 10.1.8.251.5000 > 1.1.1.15.1069: . 133669:134617(948) ack 1 win 32232 1006506443.357365 > 10.1.8.251.5000 > 1.1.1.15.1069: . 134617:135565(948) ack 1 win 32232 1006506443.402705 < 1.1.1.15.1069 > 10.1.8.251.5000: . 1:1(0) ack 121345 win 31284  $1006506443.412726 > 10.1.8.251.5000 > 1.1.1.15.1069$ : . 135565:136513(948) ack 1 win 32232 1006506443.413882 > 10.1.8.251.5000 > 1.1.1.15.1069: . 136513:137461(948) ack 1 win 32232 1006506443.402736 < 1.1.1.15.1069 > 10.1.8.251.5000: . 1:1(0) ack 123241 win 31284 1006506443.414933 > 10.1.8.251.5000 > 1.1.1.15.1069: . 137461:138409(948) ack 1 win 32232 1006506443.415898 > 10.1.8.251.5000 > 1.1.1.15.1069: . 138409:139357(948) ack 1 win 32232 1006506443.422732 < 1.1.1.15.1069 > 10.1.8.251.5000: . 1:1(0) ack 125137 win 31284 1006506443.426231 > 10.1.8.251.5000 > 1.1.1.15.1069: . 139357:140305(948) ack 1 win 32232 1006506443.427357 > 10.1.8.251.5000 > 1.1.1.15.1069: . 140305:141253(948) ack 1 win 32232 1006506443.452696 < 1.1.1.15.1069 > 10.1.8.251.5000: . 1:1(0) ack 127033 win 31284 1006506443.455341 > 10.1.8.251.5000 > 1.1.1.15.1069: . 141253:142201(948) ack 1 win 32232 1006506443.456465 > 10.1.8.251.5000 > 1.1.1.15.1069: . 142201:143149(948) ack 1 win 32232 1006506443.482706 < 1.1.1.15.1069 > 10.1.8.251.5000: . 1:1(0) ack 128929 win 31284 1006506443.483560 > 10.1.8.251.5000 > 1.1.1.15.1069: . 143149:144097(948) ack 1 win 32232 1006506443.490003 > 10.1.8.251.5000 > 1.1.1.15.1069: . 144097:145045(948) ack 1 win 32232 1006506443.492764 < 1.1.1.15.1069 > 10.1.8.251.5000: . 1:1(0) ack 130825 win 31284 1006506443.494017 > 10.1.8.251.5000 > 1.1.1.15.1069: . 145045:145993(948) ack 1 win 32232 1006506443.495127 > 10.1.8.251.5000 > 1.1.1.15.1069: . 145993:146941(948) ack 1 win 32232 1006506443.502706 < 1.1.1.15.1069 > 10.1.8.251.5000: . 1:1(0) ack 131773 win 32232 1006506443.506491 > 10.1.8.251.5000 > 1.1.1.15.1069: . 146941:147889(948) ack 1 win 32232 1006506443.522689 < 1.1.1.15.1069 > 10.1.8.251.5000: . 1:1(0) ack 133669 win 31284 1006506443.523116 > 10.1.8.251.5000 > 1.1.1.15.1069: . 147889:148837(948) ack 1 win 32232 1006506443.524235 > 10.1.8.251.5000 > 1.1.1.15.1069: . 148837:149785(948) ack 1 win 32232

1006506443.535584 > 10.1.8.251.5000 > 1.1.1.15.1069: . 149785:150733(948) ack 1 win 32232 1006506443.562705 < 1.1.1.15.1069 > 10.1.8.251.5000: . 1:1(0) ack 135565 win 32232 1006506443.572717 > 10.1.8.251.5000 > 1.1.1.15.1069: . 150733:151681(948) ack 1 win 32232 1006506443.612688 < 1.1.1.15.1069 > 10.1.8.251.5000: . 1:1(0) ack 137461 win 31284 1006506443.622726 > 10.1.8.251.5000 > 1.1.1.15.1069: . 151681:152629(948) ack 1 win 32232  $1006506443.623896 > 10.1.8.251.5000 > 1.1.1.15.1069$ : . 152629:153577(948) ack 1 win 32232 1006506443.612774 < 1.1.1.15.1069 > 10.1.8.251.5000: . 1:1(0) ack 139357 win 31284 1006506443.624944 > 10.1.8.251.5000 > 1.1.1.15.1069: . 153577:154525(948) ack 1 win 32232 1006506443.626049 > 10.1.8.251.5000 > 1.1.1.15.1069: . 154525:155473(948) ack 1 win 32232 1006506443.642691 < 1.1.1.15.1069 > 10.1.8.251.5000: . 1:1(0) ack 141253 win 31284  $1006506443.644569 > 10.1.8.251.5000 > 1.1.1.15.1069$ : . 155473:156421(948) ack 1 win 32232 1006506443.645702 > 10.1.8.251.5000 > 1.1.1.15.1069: . 156421:157369(948) ack 1 win 32232 1006506443.662691 < 1.1.1.15.1069 > 10.1.8.251.5000: . 1:1(0) ack 142201 win 32232 1006506443.663460 > 10.1.8.251.5000 > 1.1.1.15.1069: . 157369:158317(948) ack 1 win 32232 1006506443.672728 < 1.1.1.15.1069 > 10.1.8.251.5000: . 1:1(0) ack 144097 win 31284 1006506443.673680 > 10.1.8.251.5000 > 1.1.1.15.1069: . 158317:159265(948) ack 1 win 32232 1006506443.674817 > 10.1.8.251.5000 > 1.1.1.15.1069: . 159265:160213(948) ack 1 win 32232  $1006506443.675780 > 10.1.8.251.5000 > 1.1.1.15.1069$ : . 160213:161161(948) ack 1 win 32232 1006506443.702742 < 1.1.1.15.1069 > 10.1.8.251.5000: . 1:1(0) ack 145993 win 31284 1006506443.704792 > 10.1.8.251.5000 > 1.1.1.15.1069: . 161161:162109(948) ack 1 win 32232  $1006506443.705923 > 10.1.8.251.5000 > 1.1.1.15.1069$ : . 162109:163057(948) ack 1 win 32232 1006506443.712729 < 1.1.1.15.1069 > 10.1.8.251.5000: . 1:1(0) ack 145993 win 31284 1006506443.742683 < 1.1.1.15.1069 > 10.1.8.251.5000: . 1:1(0) ack 145993 win 31284 1006506443.742755 < 1.1.1.15.1069 > 10.1.8.251.5000: . 1:1(0) ack 145993 win 31284 1006506443.743667 > 10.1.8.251.5000 > 1.1.1.15.1069: . 145993:146941(948) ack 1 win 32232 1006506443.742824 < 1.1.1.15.1069 > 10.1.8.251.5000: . 1:1(0) ack 145993 win 31284 1006506443.752720 < 1.1.1.15.1069 > 10.1.8.251.5000: . 1:1(0) ack 145993 win 31284 1006506443.812689 < 1.1.1.15.1069 > 10.1.8.251.5000: . 1:1(0) ack 145993 win 31284 1006506443.822693 < 1.1.1.15.1069 > 10.1.8.251.5000: . 1:1(0) ack 145993 win 31284 1006506443.842690 < 1.1.1.15.1069 > 10.1.8.251.5000: . 1:1(0) ack 145993 win 31284 1006506443.842761 < 1.1.1.15.1069 > 10.1.8.251.5000: . 1:1(0) ack 145993 win 31284 1006506443.872708 < 1.1.1.15.1069 > 10.1.8.251.5000: . 1:1(0) ack 145993 win 31284 1006506443.882695 < 1.1.1.15.1069 > 10.1.8.251.5000: . 1:1(0) ack 145993 win 31284 1006506443.884137 > 10.1.8.251.5000 > 1.1.1.15.1069: . 163057:164005(948) ack 1 win 32232 1006506443.882774 < 1.1.1.15.1069 > 10.1.8.251.5000: . 1:1(0) ack 145993 win 31284  $1006506443.885384 > 10.1.8.251.5000 > 1.1.1.15.1069$ : . 164005:164953(948) ack 1 win 32232 1006506443.892709 < 1.1.1.15.1069 > 10.1.8.251.5000: . 1:1(0) ack 145993 win 31284  $1006506443.893306 > 10.1.8.251.5000 > 1.1.1.15.1069$ : . 164953:165901(948) ack 1 win 32232

1006506443.902711 < 1.1.1.15.1069 > 10.1.8.251.5000: . 1:1(0) ack 145993 win 31284

 $1006506443.903727 > 10.1.8.251.5000 > 1.1.1.15.1069$ : . 165901:166849(948) ack 1 win 32232 1006506443.902783 < 1.1.1.15.1069 > 10.1.8.251.5000: . 1:1(0) ack 145993 win 31284 1006506443.904929 > 10.1.8.251.5000 > 1.1.1.15.1069: P 166849:167797(948) ack 1 win 32232  $1006506443.912711 < 1.1.1.15.1069 > 10.1.8.251.5000$ : . 1:1(0) ack 145993 win 31284 1006506443.914140 > 10.1.8.251.5000 > 1.1.1.15.1069: . 167797:168745(948) ack 1 win 32232 1006506443.912790 < 1.1.1.15.1069 > 10.1.8.251.5000: . 1:1(0) ack 145993 win 31284 1006506443.915370 > 10.1.8.251.5000 > 1.1.1.15.1069: . 168745:169693(948) ack 1 win 32232  $1006506443.922721 < 1.1.1.15.1069 > 10.1.8.251.5000$ : . 1:1(0) ack 163057 win 18012  $1006506443.926869 > 10.1.8.251.5000 > 1.1.1.15.1069$ : . 169693:170641(948) ack 1 win 32232 1006506443.927608 > 10.1.8.251.5000 > 1.1.1.15.1069: . 170641:171589(948) ack 1 win 32232 1006506444.072719 < 1.1.1.15.1069 > 10.1.8.251.5000: . 1:1(0) ack 164953 win 31284 1006506444.082721 > 10.1.8.251.5000 > 1.1.1.15.1069: . 171589:172537(948) ack 1 win 32232 1006506444.083902 > 10.1.8.251.5000 > 1.1.1.15.1069: . 172537:173485(948) ack 1 win 32232 1006506444.084862 > 10.1.8.251.5000 > 1.1.1.15.1069: . 173485:174433(948) ack 1 win 32232 1006506444.112686 < 1.1.1.15.1069 > 10.1.8.251.5000: . 1:1(0) ack 166849 win 31284 1006506444.122726 > 10.1.8.251.5000 > 1.1.1.15.1069: . 174433:175381(948) ack 1 win 32232 1006506444.129166 > 10.1.8.251.5000 > 1.1.1.15.1069: . 175381:176329(948) ack 1 win 32232 1006506444.112769 < 1.1.1.15.1069 > 10.1.8.251.5000: . 1:1(0) ack 168745 win 31284 1006506444.130276 > 10.1.8.251.5000 > 1.1.1.15.1069: . 176329:177277(948) ack 1 win 32232 1006506444.131265 > 10.1.8.251.5000 > 1.1.1.15.1069: . 177277:178225(948) ack 1 win 32232 1006506444.132767 < 1.1.1.15.1069 > 10.1.8.251.5000: . 1:1(0) ack 170641 win 31284 1006506444.133178 > 10.1.8.251.5000 > 1.1.1.15.1069: . 178225:179173(948) ack 1 win 32232 1006506444.134317 > 10.1.8.251.5000 > 1.1.1.15.1069: . 179173:180121(948) ack 1 win 32232 1006506444.162691 < 1.1.1.15.1069 > 10.1.8.251.5000: . 1:1(0) ack 171589 win 32232  $1006506444.166439 > 10.1.8.251.5000 > 1.1.1.15.1069$ : . 180121:181069(948) ack 1 win 32232 1006506444.242697 < 1.1.1.15.1069 > 10.1.8.251.5000: . 1:1(0) ack 173485 win 31284 1006506444.252722 > 10.1.8.251.5000 > 1.1.1.15.1069: . 181069:182017(948) ack 1 win 32232 1006506444.253902 > 10.1.8.251.5000 > 1.1.1.15.1069: . 182017:182965(948) ack 1 win 32232  $1006506444.282717 < 1.1.1.15.1069 > 10.1.8.251.5000:$  . 1:1(0) ack 174433 win 32232 1006506444.292718 > 10.1.8.251.5000 > 1.1.1.15.1069: . 182965:183913(948) ack 1 win 32232 1006506444.332688 < 1.1.1.15.1069 > 10.1.8.251.5000: . 1:1(0) ack 176329 win 31284  $1006506444.338305 > 10.1.8.251.5000 > 1.1.1.15.1069$ : . 183913:184861(948) ack 1 win 32232 1006506444.339492 > 10.1.8.251.5000 > 1.1.1.15.1069: . 184861:185809(948) ack 1 win 32232 1006506444.332722 < 1.1.1.15.1069 > 10.1.8.251.5000: . 1:1(0) ack 178225 win 31284 1006506444.340164 > 10.1.8.251.5000 > 1.1.1.15.1069: . 185809:186757(948) ack 1 win 32232 1006506444.341134 > 10.1.8.251.5000 > 1.1.1.15.1069: . 186757:187705(948) ack 1 win 32232 1006506444.352703 < 1.1.1.15.1069 > 10.1.8.251.5000: . 1:1(0) ack 180121 win 31284 1006506444.356000 > 10.1.8.251.5000 > 1.1.1.15.1069: . 187705:188653(948) ack 1 win 32232 1006506444.357130 > 10.1.8.251.5000 > 1.1.1.15.1069: . 188653:189601(948) ack 1 win 32232 1006506444.412696 < 1.1.1.15.1069 > 10.1.8.251.5000: . 1:1(0) ack 181069 win 32232 1006506444.413663 > 10.1.8.251.5000 > 1.1.1.15.1069: . 189601:190549(948) ack 1 win 32232 1006506444.414454 > 10.1.8.251.5000 > 1.1.1.15.1069: . 190549:191497(948) ack 1 win 32232 1006506444.422706 < 1.1.1.15.1069 > 10.1.8.251.5000: . 1:1(0) ack 182965 win 31284 1006506444.426807 > 10.1.8.251.5000 > 1.1.1.15.1069: . 191497:192445(948) ack 1 win 32232  $1006506444.427528 > 10.1.8.251.5000 > 1.1.1.15.1069$ : . 192445:193393(948) ack 1 win 32232  $1006506444.462739 < 1.1.1.15.1069 > 10.1.8.251.5000:$  . 1:1(0) ack 183913 win 32232 1006506444.472721 > 10.1.8.251.5000 > 1.1.1.15.1069: . 193393:194341(948) ack 1 win 32232 1006506444.532689 < 1.1.1.15.1069 > 10.1.8.251.5000: . 1:1(0) ack 185809 win 31284 1006506444.542725 > 10.1.8.251.5000 > 1.1.1.15.1069: . 194341:195289(948) ack 1 win 32232 1006506444.547150 > 10.1.8.251.5000 > 1.1.1.15.1069: . 195289:196237(948) ack 1 win 32232 1006506444.532772 < 1.1.1.15.1069 > 10.1.8.251.5000: . 1:1(0) ack 187705 win 31284 1006506444.552142 > 10.1.8.251.5000 > 1.1.1.15.1069: . 196237:197185(948) ack 1 win 32232 1006506444.558163 > 10.1.8.251.5000 > 1.1.1.15.1069: . 197185:198133(948) ack 1 win 32232

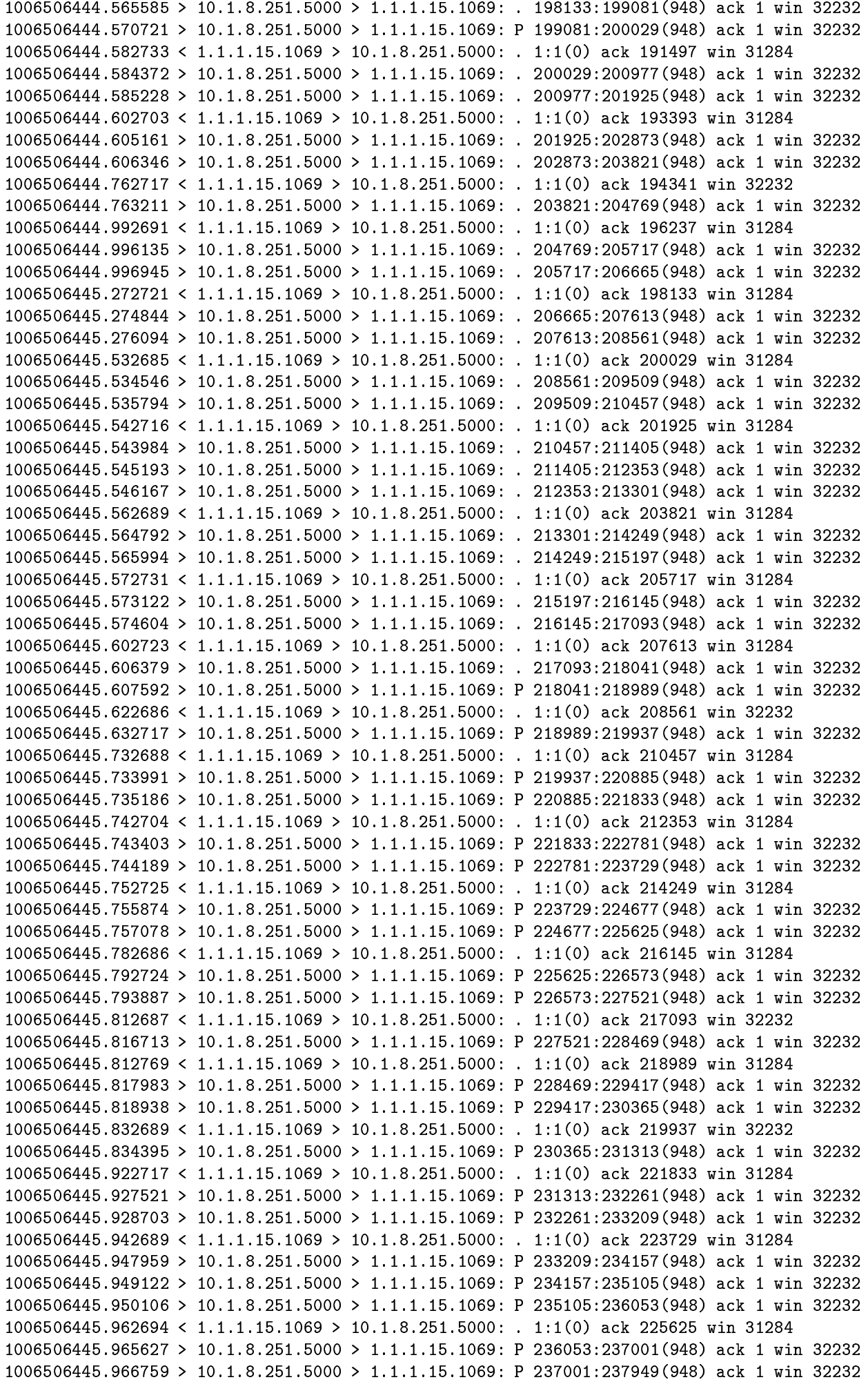

1006506445.986414 > 10.1.8.251.5000 > 1.1.1.15.1069: P 237949:238897(948) ack 1 win 32232 1006506445.992761 > 10.1.8.251.5000 > 1.1.1.15.1069: P 238897:239845(948) ack 1 win 32232  $1006506446.002767 < 1.1.1.15.1069 > 10.1.8.251.5000$ : . 1:1(0) ack 228469 win 32232 1006506446.003235 > 10.1.8.251.5000 > 1.1.1.15.1069: P 239845:240793(948) ack 1 win 32232 1006506446.012649 < 1.1.1.15.1069 > 10.1.8.251.5000: 1:1(0) ack 230365 win 31284 1006506446.013408 > 10.1.8.251.5000 > 1.1.1.15.1069: P 240793:241741(948) ack 1 win 32232 1006506446.014132 > 10.1.8.251.5000 > 1.1.1.15.1069: P 241741:242689(948) ack 1 win 32232 1006506446.032695 < 1.1.1.15.1069 > 10.1.8.251.5000: . 1:1(0) ack 231313 win 32232 1006506446.034196 > 10.1.8.251.5000 > 1.1.1.15.1069: P 242689:243637(948) ack 1 win 32232  $1006506446.082718 < 1.1.1.15.1069 > 10.1.8.251.5000$ : . 1:1(0) ack 233209 win 31284 1006506446.092719 > 10.1.8.251.5000 > 1.1.1.15.1069: P 243637:244585(948) ack 1 win 32232 1006506446.093899 > 10.1.8.251.5000 > 1.1.1.15.1069: P 244585:245533(948) ack 1 win 32232 1006506446.152704 < 1.1.1.15.1069 > 10.1.8.251.5000: . 1:1(0) ack 235105 win 31284 1006506446.154696 > 10.1.8.251.5000 > 1.1.1.15.1069: P 245533:246481(948) ack 1 win 32232 1006506446.155864 > 10.1.8.251.5000 > 1.1.1.15.1069: P 246481:247429(948) ack 1 win 32232 1006506446.162712 < 1.1.1.15.1069 > 10.1.8.251.5000: . 1:1(0) ack 237001 win 31284 1006506446.164049 > 10.1.8.251.5000 > 1.1.1.15.1069: P 247429:248377(948) ack 1 win 32232 1006506446.165187 > 10.1.8.251.5000 > 1.1.1.15.1069: P 248377:249325(948) ack 1 win 32232 1006506446.182688 < 1.1.1.15.1069 > 10.1.8.251.5000: . 1:1(0) ack 238897 win 31284 1006506446.184843 > 10.1.8.251.5000 > 1.1.1.15.1069: P 249325:250273(948) ack 1 win 32232 1006506446.185979 > 10.1.8.251.5000 > 1.1.1.15.1069: P 250273:251221(948) ack 1 win 32232  $1006506446.212731 < 1.1.1.15.1069 > 10.1.8.251.5000$ : . 1:1(0) ack 239845 win 31284 1006506446.214068 > 10.1.8.251.5000 > 1.1.1.15.1069: P 251221:252169(948) ack 1 win 32232 1006506446.222701 < 1.1.1.15.1069 > 10.1.8.251.5000: . 1:1(0) ack 239845 win 31284 1006506446.252691 < 1.1.1.15.1069 > 10.1.8.251.5000: . 1:1(0) ack 239845 win 31284 1006506446.262691 < 1.1.1.15.1069 > 10.1.8.251.5000: . 1:1(0) ack 239845 win 31284 1006506446.272701 > 10.1.8.251.5000 > 1.1.1.15.1069: P 239845:240793(948) ack 1 win 32232 1006506446.262757 < 1.1.1.15.1069 > 10.1.8.251.5000: . 1:1(0) ack 239845 win 31284 1006506446.362694 < 1.1.1.15.1069 > 10.1.8.251.5000: . 1:1(0) ack 239845 win 31284 1006506446.362798 < 1.1.1.15.1069 > 10.1.8.251.5000: . 1:1(0) ack 239845 win 31284 1006506446.372708 < 1.1.1.15.1069 > 10.1.8.251.5000: . 1:1(0) ack 239845 win 31284 1006506446.382692 < 1.1.1.15.1069 > 10.1.8.251.5000: . 1:1(0) ack 239845 win 31284 1006506446.382773 < 1.1.1.15.1069 > 10.1.8.251.5000: . 1:1(0) ack 239845 win 31284 1006506446.383740 > 10.1.8.251.5000 > 1.1.1.15.1069: P 252169:253117(948) ack 1 win 32232 1006506446.392694 < 1.1.1.15.1069 > 10.1.8.251.5000: . 1:1(0) ack 239845 win 31284 1006506446.393094 > 10.1.8.251.5000 > 1.1.1.15.1069: P 253117:254065(948) ack 1 win 32232 1006506446.392775 < 1.1.1.15.1069 > 10.1.8.251.5000: . 1:1(0) ack 239845 win 31284 1006506446.393903 > 10.1.8.251.5000 > 1.1.1.15.1069: P 254065:255013(948) ack 1 win 32232 1006506446.422688 < 1.1.1.15.1069 > 10.1.8.251.5000: . 1:1(0) ack 252169 win 21804 1006506446.432771 > 10.1.8.251.5000 > 1.1.1.15.1069: P 255013:255961(948) ack 1 win 32232 1006506446.433938 > 10.1.8.251.5000 > 1.1.1.15.1069: P 255961:256909(948) ack 1 win 32232 1006506446.434898 > 10.1.8.251.5000 > 1.1.1.15.1069: P 256909:257857(948) ack 1 win 32232 1006506446.562694 < 1.1.1.15.1069 > 10.1.8.251.5000: . 1:1(0) ack 254065 win 31284 1006506446.565089 > 10.1.8.251.5000 > 1.1.1.15.1069: P 257857:258805(948) ack 1 win 32232 1006506446.566276 > 10.1.8.251.5000 > 1.1.1.15.1069: P 258805:259753(948) ack 1 win 32232 1006506446.567240 > 10.1.8.251.5000 > 1.1.1.15.1069: P 259753:260701(948) ack 1 win 32232 1006506446.572727 < 1.1.1.15.1069 > 10.1.8.251.5000: . 1:1(0) ack 255961 win 31284 1006506446.574460 > 10.1.8.251.5000 > 1.1.1.15.1069: P 260701:261649(948) ack 1 win 32232 1006506446.575595 > 10.1.8.251.5000 > 1.1.1.15.1069: P 261649:262597(948) ack 1 win 32232 1006506446.576553 > 10.1.8.251.5000 > 1.1.1.15.1069: P 262597:263545(948) ack 1 win 32232 1006506446.602715 < 1.1.1.15.1069 > 10.1.8.251.5000: . 1:1(0) ack 257857 win 31284 1006506446.603579 > 10.1.8.251.5000 > 1.1.1.15.1069: P 263545:264493(948) ack 1 win 32232 1006506446.604720 > 10.1.8.251.5000 > 1.1.1.15.1069: P 264493:265441(948) ack 1 win 32232 1006506446.782715 < 1.1.1.15.1069 > 10.1.8.251.5000: . 1:1(0) ack 259753 win 31284 1006506446.783575 > 10.1.8.251.5000 > 1.1.1.15.1069: P 265441:266389(948) ack 1 win 32232 1006506446.784751 > 10.1.8.251.5000 > 1.1.1.15.1069: P 266389:267337(948) ack 1 win 32232 1006506446.792714 < 1.1.1.15.1069 > 10.1.8.251.5000: . 1:1(0) ack 261649 win 31284 1006506446.792969 > 10.1.8.251.5000 > 1.1.1.15.1069: P 267337:268285(948) ack 1 win 32232 1006506446.793730 > 10.1.8.251.5000 > 1.1.1.15.1069: P 268285:269233(948) ack 1 win 32232 1006506446.802757 < 1.1.1.15.1069 > 10.1.8.251.5000: . 1:1(0) ack 263545 win 31284 1006506446.805479 > 10.1.8.251.5000 > 1.1.1.15.1069: P 269233:270181(948) ack 1 win 32232 1006506446.806659 > 10.1.8.251.5000 > 1.1.1.15.1069: P 270181:271129(948) ack 1 win 32232 1006506446.812725 < 1.1.1.15.1069 > 10.1.8.251.5000: . 1:1(0) ack 265441 win 31284

1006506446.814878 > 10.1.8.251.5000 > 1.1.1.15.1069: P 272077:273025(948) ack 1 win 32232 1006506446.972714 < 1.1.1.15.1069 > 10.1.8.251.5000: . 1:1(0) ack 267337 win 31284 1006506446.982719 > 10.1.8.251.5000 > 1.1.1.15.1069: P 273025:273973(948) ack 1 win 32232 1006506446.983883 > 10.1.8.251.5000 > 1.1.1.15.1069: P 273973:274921(948) ack 1 win 32232 1006506447.002687 < 1.1.1.15.1069 > 10.1.8.251.5000: 1:1(0) ack 269233 win 31284 1006506447.006757 > 10.1.8.251.5000 > 1.1.1.15.1069: P 274921:275869(948) ack 1 win 32232 1006506447.007946 > 10.1.8.251.5000 > 1.1.1.15.1069: P 275869:276817(948) ack 1 win 32232 1006506447.022705 < 1.1.1.15.1069 > 10.1.8.251.5000: . 1:1(0) ack 271129 win 31284 1006506447.024496 > 10.1.8.251.5000 > 1.1.1.15.1069: P 276817:277765(948) ack 1 win 32232 1006506447.025651 > 10.1.8.251.5000 > 1.1.1.15.1069: P 277765:278713(948) ack 1 win 32232 1006506447.032753 < 1.1.1.15.1069 > 10.1.8.251.5000: . 1:1(0) ack 273025 win 31284 1006506447.036944 > 10.1.8.251.5000 > 1.1.1.15.1069: P 278713:279661(948) ack 1 win 32232 1006506447.038085 > 10.1.8.251.5000 > 1.1.1.15.1069: P 279661:280609(948) ack 1 win 32232 1006506447.039060 > 10.1.8.251.5000 > 1.1.1.15.1069: P 280609:281557(948) ack 1 win 32232 1006506447.132715 < 1.1.1.15.1069 > 10.1.8.251.5000: . 1:1(0) ack 274921 win 31284 1006506447.142725 > 10.1.8.251.5000 > 1.1.1.15.1069: P 281557:282505(948) ack 1 win 32232 1006506447.143901 > 10.1.8.251.5000 > 1.1.1.15.1069: P 282505:283453(948) ack 1 win 32232 1006506447.182716 < 1.1.1.15.1069 > 10.1.8.251.5000: . 1:1(0) ack 276817 win 31284 1006506447.192724 > 10.1.8.251.5000 > 1.1.1.15.1069: P 283453:284401(948) ack 1 win 32232 1006506447.193894 > 10.1.8.251.5000 > 1.1.1.15.1069: P 284401:285349(948) ack 1 win 32232 1006506447.242686 < 1.1.1.15.1069 > 10.1.8.251.5000: 1:1(0) ack 278713 win 31284 1006506447.252723 > 10.1.8.251.5000 > 1.1.1.15.1069: P 285349:286297(948) ack 1 win 32232 1006506447.253910 > 10.1.8.251.5000 > 1.1.1.15.1069: P 286297:287245(948) ack 1 win 32232 1006506447.262727 < 1.1.1.15.1069 > 10.1.8.251.5000: . 1:1(0) ack 280609 win 31284 1006506447.264818 > 10.1.8.251.5000 > 1.1.1.15.1069: P 287245:288193(948) ack 1 win 32232 1006506447.265946 > 10.1.8.251.5000 > 1.1.1.15.1069: P 288193:289141(948) ack 1 win 32232 1006506447.272733 < 1.1.1.15.1069 > 10.1.8.251.5000: . 1:1(0) ack 281557 win 32232 1006506447.274583 > 10.1.8.251.5000 > 1.1.1.15.1069: P 289141:290089(948) ack 1 win 32232 1006506447.292718 < 1.1.1.15.1069 > 10.1.8.251.5000: . 1:1(0) ack 283453 win 31284 1006506447.295385 > 10.1.8.251.5000 > 1.1.1.15.1069: P 290089:291037(948) ack 1 win 32232 1006506447.296514 > 10.1.8.251.5000 > 1.1.1.15.1069: P 291037:291985(948) ack 1 win 32232 1006506447.342719 < 1.1.1.15.1069 > 10.1.8.251.5000: . 1:1(0) ack 285349 win 31284 1006506447.352723 > 10.1.8.251.5000 > 1.1.1.15.1069: P 291985:292933(948) ack 1 win 32232 1006506447.353907 > 10.1.8.251.5000 > 1.1.1.15.1069: P 292933:293881(948) ack 1 win 32232 1006506447.442717 < 1.1.1.15.1069 > 10.1.8.251.5000: . 1:1(0) ack 287245 win 31284 1006506447.452722 > 10.1.8.251.5000 > 1.1.1.15.1069: P 293881:294829(948) ack 1 win 32232 1006506447.453930 > 10.1.8.251.5000 > 1.1.1.15.1069: . 294829:295777(948) ack 1 win 32232 1006506447.462752 < 1.1.1.15.1069 > 10.1.8.251.5000: . 1:1(0) ack 289141 win 31284 1006506447.466279 > 10.1.8.251.5000 > 1.1.1.15.1069: . 295777:296725(948) ack 1 win 32232 1006506447.467433 > 10.1.8.251.5000 > 1.1.1.15.1069: . 296725:297673(948) ack 1 win 32232 1006506447.492704 < 1.1.1.15.1069 > 10.1.8.251.5000: . 1:1(0) ack 290089 win 32232 1006506447.502786 > 10.1.8.251.5000 > 1.1.1.15.1069: . 297673:298621(948) ack 1 win 32232 1006506447.503981 > 10.1.8.251.5000 > 1.1.1.15.1069: . 298621:299569(948) ack 1 win 32232 1006506447.502667 < 1.1.1.15.1069 > 10.1.8.251.5000: . 1:1(0) ack 291985 win 31284 1006506447.510407 > 10.1.8.251.5000 > 1.1.1.15.1069: . 299569:300517(948) ack 1 win 32232  $1006506447.511535 > 10.1.8.251.5000 > 1.1.1.15.1069$ : . 300517:301465(948) ack 1 win 32232 1006506447.512784 < 1.1.1.15.1069 > 10.1.8.251.5000: . 1:1(0) ack 293881 win 31284 1006506447.512902 > 10.1.8.251.5000 > 1.1.1.15.1069: . 301465:302413(948) ack 1 win 32232 1006506447.514035 > 10.1.8.251.5000 > 1.1.1.15.1069: . 302413:303361(948) ack 1 win 32232 1006506447.632691 < 1.1.1.15.1069 > 10.1.8.251.5000: . 1:1(0) ack 295777 win 31284 1006506447.642722 > 10.1.8.251.5000 > 1.1.1.15.1069: . 303361:304309(948) ack 1 win 32232 1006506447.643958 > 10.1.8.251.5000 > 1.1.1.15.1069: . 304309:305257(948) ack 1 win 32232 1006506447.652728 < 1.1.1.15.1069 > 10.1.8.251.5000: . 1:1(0) ack 297673 win 31284 1006506447.656308 > 10.1.8.251.5000 > 1.1.1.15.1069: . 305257:306205(948) ack 1 win 32232  $1006506447.657443 > 10.1.8.251.5000 > 1.1.1.15.1069$ : . 306205:307153(948) ack 1 win 32232 1006506447.712701 < 1.1.1.15.1069 > 10.1.8.251.5000: 1:1(0) ack 299569 win 31284 1006506447.714105 > 10.1.8.251.5000 > 1.1.1.15.1069: P 307153:308101(948) ack 1 win 32232 1006506447.715282 > 10.1.8.251.5000 > 1.1.1.15.1069: P 308101:309049(948) ack 1 win 32232 1006506447.722711 < 1.1.1.15.1069 > 10.1.8.251.5000: . 1:1(0) ack 301465 win 31284 1006506447.722864 > 10.1.8.251.5000 > 1.1.1.15.1069: P 309049:309997(948) ack 1 win 32232 1006506447.724053 > 10.1.8.251.5000 > 1.1.1.15.1069: P 309997:310945(948) ack 1 win 32232 1006506447.732733 < 1.1.1.15.1069 > 10.1.8.251.5000: . 1:1(0) ack 303361 win 31284 1006506447.735957 > 10.1.8.251.5000 > 1.1.1.15.1069: P 310945:311893(948) ack 1 win 32232

 $1006506447.822688 < 1.1.1.1.15.1069 > 10.1.8.251.5000$ : . 1:1(0) ack 305257 win 31284 1006506447.832723 > 10.1.8.251.5000 > 1.1.1.15.1069: P 312841:313789(948) ack 1 win 32232 1006506447.833896 > 10.1.8.251.5000 > 1.1.1.15.1069: P 313789:314737(948) ack 1 win 32232 1006506447.842725 < 1.1.1.15.1069 > 10.1.8.251.5000: . 1:1(0) ack 307153 win 31284 1006506447.846251 > 10.1.8.251.5000 > 1.1.1.15.1069: P 314737:315685(948) ack 1 win 32232 1006506447.847393 > 10.1.8.251.5000 > 1.1.1.15.1069: P 315685:316633(948) ack 1 win 32232 1006506447.912715 < 1.1.1.15.1069 > 10.1.8.251.5000: . 1:1(0) ack 309049 win 31284 1006506447.916140 > 10.1.8.251.5000 > 1.1.1.15.1069: P 316633:317581(948) ack 1 win 32232 1006506447.917332 > 10.1.8.251.5000 > 1.1.1.15.1069: P 317581:318529(948) ack 1 win 32232 1006506447.922726 < 1.1.1.15.1069 > 10.1.8.251.5000: . 1:1(0) ack 310945 win 31284 1006506447.925537 > 10.1.8.251.5000 > 1.1.1.15.1069: P 318529:319477(948) ack 1 win 32232 1006506447.926299 > 10.1.8.251.5000 > 1.1.1.15.1069: P 319477:320425(948) ack 1 win 32232 1006506447.927260 > 10.1.8.251.5000 > 1.1.1.15.1069: P 320425:321373(948) ack 1 win 32232 1006506447.962684 < 1.1.1.15.1069 > 10.1.8.251.5000: . 1:1(0) ack 312841 win 31284 1006506447.972744 > 10.1.8.251.5000 > 1.1.1.15.1069: P 321373:322321(948) ack 1 win 32232 1006506447.973904 > 10.1.8.251.5000 > 1.1.1.15.1069: P 322321:323269(948) ack 1 win 32232 1006506448.002718 < 1.1.1.15.1069 > 10.1.8.251.5000: . 1:1(0) ack 314737 win 31284 1006506448.012721 > 10.1.8.251.5000 > 1.1.1.15.1069: P 323269:324217(948) ack 1 win 32232 1006506448.013899 > 10.1.8.251.5000 > 1.1.1.15.1069: P 324217:325165(948) ack 1 win 32232 1006506448.032704 < 1.1.1.15.1069 > 10.1.8.251.5000: . 1:1(0) ack 316633 win 31284 1006506448.042724 > 10.1.8.251.5000 > 1.1.1.15.1069: P 325165:326113(948) ack 1 win 32232 1006506448.043909 > 10.1.8.251.5000 > 1.1.1.15.1069: P 326113:327061(948) ack 1 win 32232 1006506448.102691 < 1.1.1.15.1069 > 10.1.8.251.5000: . 1:1(0) ack 318529 win 31284 1006506448.105091 > 10.1.8.251.5000 > 1.1.1.15.1069: P 327061:328009(948) ack 1 win 32232 1006506448.106306 > 10.1.8.251.5000 > 1.1.1.15.1069: P 328009:328957(948) ack 1 win 32232 1006506448.112727 < 1.1.1.15.1069 > 10.1.8.251.5000: . 1:1(0) ack 320425 win 31284 1006506448.114500 > 10.1.8.251.5000 > 1.1.1.15.1069: P 328957:329905(948) ack 1 win 32232 1006506448.115633 > 10.1.8.251.5000 > 1.1.1.15.1069: P 329905:330853(948) ack 1 win 32232 1006506448.132728 < 1.1.1.15.1069 > 10.1.8.251.5000: . 1:1(0) ack 322321 win 31284 1006506448.135340 > 10.1.8.251.5000 > 1.1.1.15.1069: P 330853:331801(948) ack 1 win 32232 1006506448.136518 > 10.1.8.251.5000 > 1.1.1.15.1069: P 331801:332749(948) ack 1 win 32232 1006506448.172686 < 1.1.1.15.1069 > 10.1.8.251.5000: . 1:1(0) ack 323269 win 32232 1006506448.182716 > 10.1.8.251.5000 > 1.1.1.15.1069: P 332749:333697(948) ack 1 win 32232 1006506448.172767 < 1.1.1.15.1069 > 10.1.8.251.5000: . 1:1(0) ack 325165 win 31284 1006506448.183993 > 10.1.8.251.5000 > 1.1.1.15.1069: P 333697:334645(948) ack 1 win 32232 1006506448.184591 > 10.1.8.251.5000 > 1.1.1.15.1069: P 334645:335593(948) ack 1 win 32232 1006506448.192723 < 1.1.1.15.1069 > 10.1.8.251.5000: . 1:1(0) ack 327061 win 31284 1006506448.196278 > 10.1.8.251.5000 > 1.1.1.15.1069: P 335593:336541(948) ack 1 win 32232 1006506448.197427 > 10.1.8.251.5000 > 1.1.1.15.1069: P 336541:337489(948) ack 1 win 32232 1006506448.312687 < 1.1.1.15.1069 > 10.1.8.251.5000: . 1:1(0) ack 328957 win 31284 1006506448.313701 > 10.1.8.251.5000 > 1.1.1.15.1069: P 337489:338437(948) ack 1 win 32232 1006506448.314498 > 10.1.8.251.5000 > 1.1.1.15.1069: P 338437:339385(948) ack 1 win 32232 1006506448.322706 < 1.1.1.15.1069 > 10.1.8.251.5000: . 1:1(0) ack 330853 win 31284 1006506448.326867 > 10.1.8.251.5000 > 1.1.1.15.1069: P 339385:340333(948) ack 1 win 32232 1006506448.328008 > 10.1.8.251.5000 > 1.1.1.15.1069: P 340333:341281(948) ack 1 win 32232 1006506448.342685 < 1.1.1.15.1069 > 10.1.8.251.5000: . 1:1(0) ack 331801 win 32232 1006506448.342974 > 10.1.8.251.5000 > 1.1.1.15.1069: P 341281:342229(948) ack 1 win 32232 1006506448.344113 > 10.1.8.251.5000 > 1.1.1.15.1069: P 342229:343177(948) ack 1 win 32232 1006506448.352723 < 1.1.1.15.1069 > 10.1.8.251.5000: . 1:1(0) ack 333697 win 31284 1006506448.353697 > 10.1.8.251.5000 > 1.1.1.15.1069: P 343177:344125(948) ack 1 win 32232 1006506448.354832 > 10.1.8.251.5000 > 1.1.1.15.1069: P 344125:345073(948) ack 1 win 32232 1006506448.362720 < 1.1.1.15.1069 > 10.1.8.251.5000: . 1:1(0) ack 333697 win 31284 1006506448.402685 < 1.1.1.15.1069 > 10.1.8.251.5000: . 1:1(0) ack 333697 win 31284 1006506448.402753 < 1.1.1.15.1069 > 10.1.8.251.5000: . 1:1(0) ack 333697 win 31284 1006506448.412745 > 10.1.8.251.5000 > 1.1.1.15.1069: P 333697:334645(948) ack 1 win 32232 1006506448.502728 < 1.1.1.15.1069 > 10.1.8.251.5000: . 1:1(0) ack 333697 win 31284 1006506448.512709 < 1.1.1.15.1069 > 10.1.8.251.5000: . 1:1(0) ack 333697 win 31284 1006506448.522683 < 1.1.1.15.1069 > 10.1.8.251.5000: . 1:1(0) ack 333697 win 31284 1006506448.532701 < 1.1.1.15.1069 > 10.1.8.251.5000: . 1:1(0) ack 333697 win 31284 1006506448.562717 < 1.1.1.15.1069 > 10.1.8.251.5000: . 1:1(0) ack 333697 win 31284 1006506448.564867 > 10.1.8.251.5000 > 1.1.1.15.1069: P 345073:346021(948) ack 1 win 32232 1006506448.562785 < 1.1.1.15.1069 > 10.1.8.251.5000: . 1:1(0) ack 333697 win 31284 1006506448.566135 > 10.1.8.251.5000 > 1.1.1.15.1069: P 346021:346969(948) ack 1 win 32232

1006506448.574232 > 10.1.8.251.5000 > 1.1.1.15.1069: P 346969:347917(948) ack 1 win 32232 1006506448.572789 < 1.1.1.15.1069 > 10.1.8.251.5000: . 1:1(0) ack 333697 win 31284 1006506448.575431 > 10.1.8.251.5000 > 1.1.1.15.1069: P 347917:348865(948) ack 1 win 32232 1006506448.592688 < 1.1.1.15.1069 > 10.1.8.251.5000: . 1:1(0) ack 345073 win 22752 1006506448.595096 > 10.1.8.251.5000 > 1.1.1.15.1069: P 348865:349813(948) ack 1 win 32232 1006506448.596224 > 10.1.8.251.5000 > 1.1.1.15.1069: P 349813:350761(948) ack 1 win 32232 1006506448.598208 > 10.1.8.251.telnet > 1.1.1.11.1146: P 254:273(19) ack 34 win 32232 1006506448.762696 < 1.1.1.15.1069 > 10.1.8.251.5000: . 1:1(0) ack 346969 win 31284 1006506448.772729 > 10.1.8.251.5000 > 1.1.1.15.1069: P 350761:351709(948) ack 1 win 32232 1006506448.773924 > 10.1.8.251.5000 > 1.1.1.15.1069: P 351709:352657(948) ack 1 win 32232 1006506448.774898 > 10.1.8.251.5000 > 1.1.1.15.1069: P 352657:353605(948) ack 1 win 32232 1006506448.782730 < 1.1.1.15.1069 > 10.1.8.251.5000: . 1:1(0) ack 348865 win 31284 1006506448.786263 > 10.1.8.251.5000 > 1.1.1.15.1069: P 353605:354553(948) ack 1 win 32232 1006506448.787403 > 10.1.8.251.5000 > 1.1.1.15.1069: P 354553:355501(948) ack 1 win 32232 1006506448.802692 < 1.1.1.15.1069 > 10.1.8.251.5000: . 1:1(0) ack 350761 win 31284 1006506448.802899 > 10.1.8.251.5000 > 1.1.1.15.1069: P 355501:356449(948) ack 1 win 32232 1006506448.804041 > 10.1.8.251.5000 > 1.1.1.15.1069: P 356449:357397(948) ack 1 win 32232 1006506448.972692 < 1.1.1.15.1069 > 10.1.8.251.5000: . 1:1(0) ack 352657 win 31284 1006506448.976345 > 10.1.8.251.5000 > 1.1.1.15.1069: P 357397:358345(948) ack 1 win 32232 1006506448.977541 > 10.1.8.251.5000 > 1.1.1.15.1069: P 358345:359293(948) ack 1 win 32232 1006506448.982727 < 1.1.1.15.1069 > 10.1.8.251.5000: 1:1(0) ack 354553 win 31284 1006506448.985723 > 10.1.8.251.5000 > 1.1.1.15.1069: P 359293:360241(948) ack 1 win 32232 1006506448.986868 > 10.1.8.251.5000 > 1.1.1.15.1069: P 360241:361189(948) ack 1 win 32232 1006506449.022699 < 1.1.1.15.1069 > 10.1.8.251.5000: . 1:1(0) ack 356449 win 31284 1006506449.023198 > 10.1.8.251.5000 > 1.1.1.15.1069: P 361189:362137(948) ack 1 win 32232 1006506449.029692 > 10.1.8.251.5000 > 1.1.1.15.1069: P 362137:363085(948) ack 1 win 32232 1006506449.032844 < 1.1.1.15.1069 > 10.1.8.251.5000: . 1:1(0) ack 357397 win 32232 1006506449.033745 > 10.1.8.251.5000 > 1.1.1.15.1069: P 363085:364033(948) ack 1 win 32232 1006506449.172720 < 1.1.1.15.1069 > 10.1.8.251.5000: . 1:1(0) ack 359293 win 31284 1006506449.174464 > 10.1.8.251.5000 > 1.1.1.15.1069: P 364033:364981(948) ack 1 win 32232 1006506449.175653 > 10.1.8.251.5000 > 1.1.1.15.1069: P 364981:365929(948) ack 1 win 32232 1006506449.176631 > 10.1.8.251.5000 > 1.1.1.15.1069: P 365929:366877(948) ack 1 win 32232 1006506449.182717 < 1.1.1.15.1069 > 10.1.8.251.5000: . 1:1(0) ack 361189 win 31284 1006506449.183843 > 10.1.8.251.5000 > 1.1.1.15.1069: P 366877:367825(948) ack 1 win 32232 1006506449.184995 > 10.1.8.251.5000 > 1.1.1.15.1069: P 367825:368773(948) ack 1 win 32232 1006506449.192727 < 1.1.1.15.1069 > 10.1.8.251.5000: . 1:1(0) ack 363085 win 31284 1006506449.196315 > 10.1.8.251.5000 > 1.1.1.15.1069: P 368773:369721(948) ack 1 win 32232 1006506449.197474 > 10.1.8.251.5000 > 1.1.1.15.1069: P 369721:370669(948) ack 1 win 32232 1006506449.242697 < 1.1.1.15.1069 > 10.1.8.251.5000: . 1:1(0) ack 364033 win 32232 1006506449.252723 > 10.1.8.251.5000 > 1.1.1.15.1069: P 370669:371617(948) ack 1 win 32232 1006506449.372687 < 1.1.1.15.1069 > 10.1.8.251.5000: . 1:1(0) ack 365929 win 31284 1006506449.375103 > 10.1.8.251.5000 > 1.1.1.15.1069: P 371617:372565(948) ack 1 win 32232 1006506449.376281 > 10.1.8.251.5000 > 1.1.1.15.1069: P 372565:373513(948) ack 1 win 32232 1006506449.382722 < 1.1.1.15.1069 > 10.1.8.251.5000: . 1:1(0) ack 367825 win 31284 1006506449.384468 > 10.1.8.251.5000 > 1.1.1.15.1069: P 373513:374461(948) ack 1 win 32232 1006506449.385627 > 10.1.8.251.5000 > 1.1.1.15.1069: P 374461:375409(948) ack 1 win 32232 1006506449.422715 < 1.1.1.15.1069 > 10.1.8.251.5000: . 1:1(0) ack 369721 win 31284 1006506449.423799 > 10.1.8.251.5000 > 1.1.1.15.1069: P 375409:376357(948) ack 1 win 32232 1006506449.424990 > 10.1.8.251.5000 > 1.1.1.15.1069: P 376357:377305(948) ack 1 win 32232 1006506449.432715 < 1.1.1.15.1069 > 10.1.8.251.5000: . 1:1(0) ack 371617 win 31284 1006506449.433181 > 10.1.8.251.5000 > 1.1.1.15.1069: P 377305:378253(948) ack 1 win 32232 1006506449.434324 > 10.1.8.251.5000 > 1.1.1.15.1069: P 378253:379201(948) ack 1 win 32232 1006506449.552686 < 1.1.1.15.1069 > 10.1.8.251.5000: . 1:1(0) ack 373513 win 31284 1006506449.562716 > 10.1.8.251.5000 > 1.1.1.15.1069: P 379201:380149(948) ack 1 win 32232 1006506449.563896 > 10.1.8.251.5000 > 1.1.1.15.1069: P 380149:381097(948) ack 1 win 32232 1006506449.572723 < 1.1.1.15.1069 > 10.1.8.251.5000: 1:1(0) ack 375409 win 31284 1006506449.576232 > 10.1.8.251.5000 > 1.1.1.15.1069: P 381097:382045(948) ack 1 win 32232 1006506449.577373 > 10.1.8.251.5000 > 1.1.1.15.1069: P 382045:382993(948) ack 1 win 32232 1006506449.578345 > 10.1.8.251.5000 > 1.1.1.15.1069: P 382993:383941(948) ack 1 win 32232 1006506449.602692 < 1.1.1.15.1069 > 10.1.8.251.5000: . 1:1(0) ack 377305 win 31284 1006506449.602827 > 10.1.8.251.5000 > 1.1.1.15.1069: P 383941:384889(948) ack 1 win 32232 1006506449.604009 > 10.1.8.251.5000 > 1.1.1.15.1069: P 384889:385837(948) ack 1 win 32232 1006506449.605315 > 10.1.8.251.telnet > 1.1.1.11.1146: P 273:281(8) ack 34 win 32232

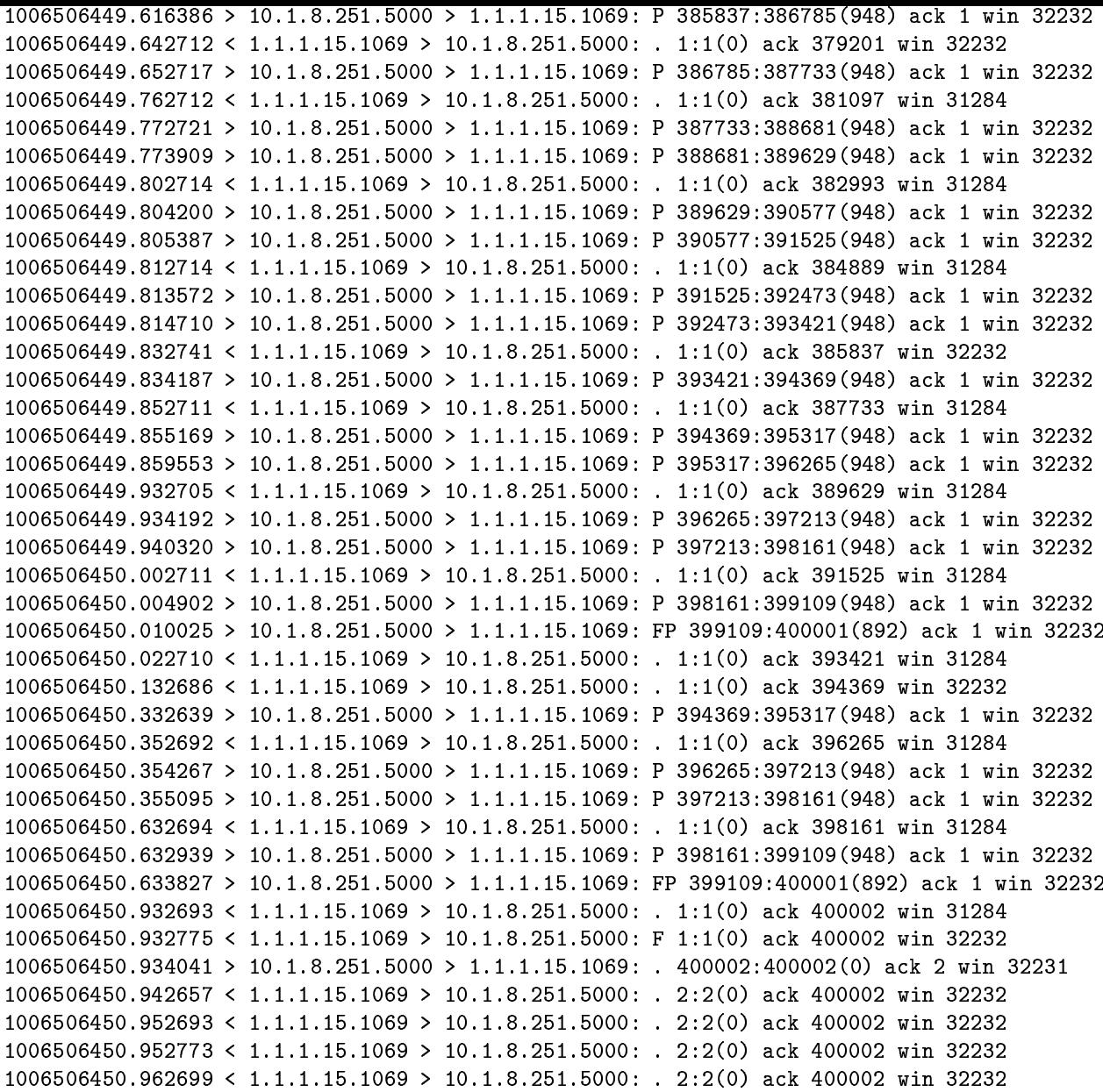